## PASSO A PASSO

A seguir preparamos um passo a passo explicativo para ajudar na sua **INSCRIÇÃO.**

Universitário Empreendedor

**Startup** 

 $\rightarrow$ 

 $\rightarrow$ 

Universidade & Microempreendedor

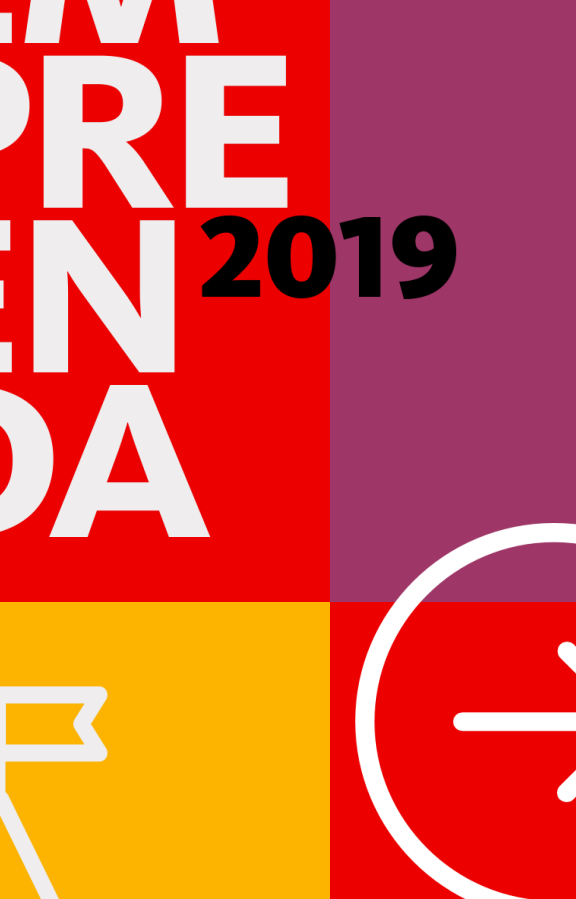

Simularemos uma inscrição na categoria **Universitário Empreendedor**

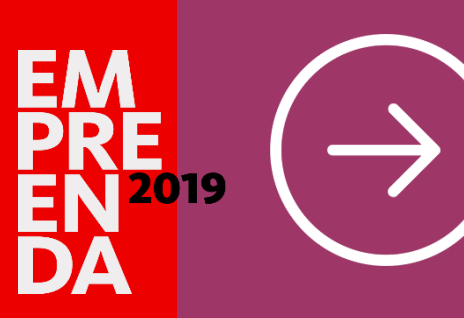

**(sem necessidade de CNPJ)**

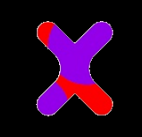

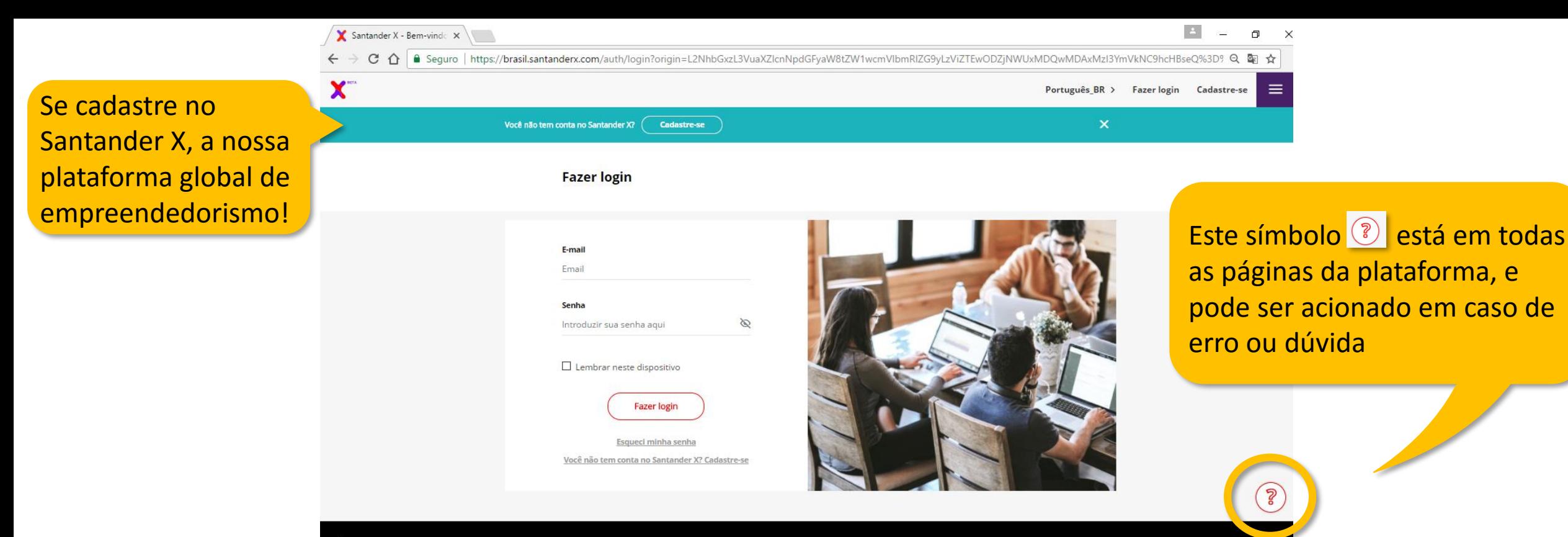

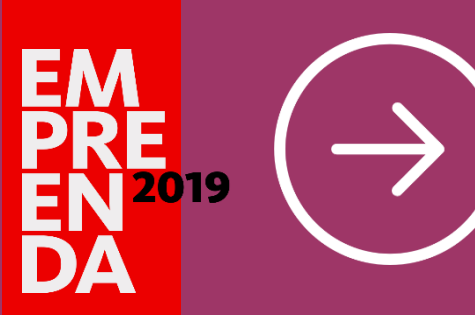

**(sem necessidade de CNPJ)**

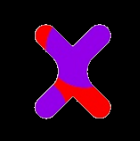

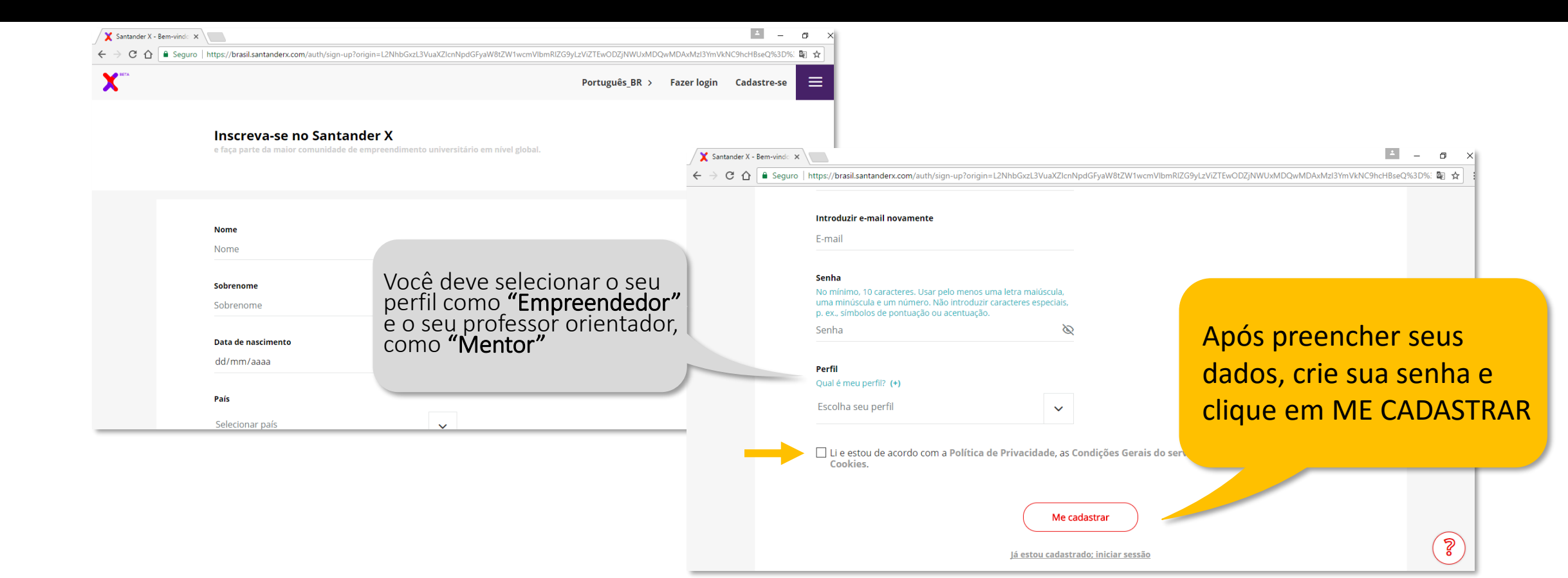

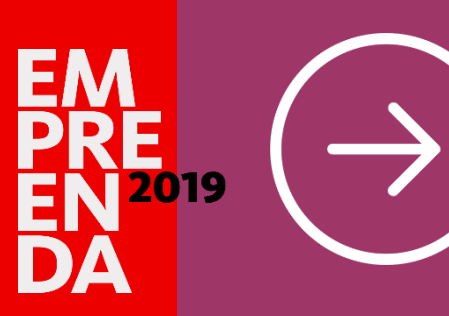

**(sem necessidade de CNPJ)**

#### **ACESSE** brasil.santanderx.com/empreenda

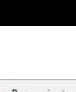

Você receberá um email de confirmação da sua conta. Copie o link no seu navegador e conclua o seu cadastramento

Confirme seu e-mail para concluir o cadastramento

XXXXXX falta pouco! Olá Para concluir seu cadastramento confirme seu e-mail. Copie este caminho no navegador:

https://brasil.santanderx.com/auth/login? validate=eyJhbGciOiJIUzl1NilsInR5cCl6lkpXVC J9.evJzdWliOiI1YmZiZTEwYzc0YTc4NTAwMTM /NDQzYTAiLCJpc3MiOiJzYW50YW5kZXJ4liwic vbWl0aW9ucyI6InZhbGlkYXRILW1haWwiLC DYAL PIE1NDMyMzM4MDQsImV4cCI6MTU0 Mzl2OTgwNH0.2KyVMo3xoWclIT0i4xCKktrBZZ wFnBquSd2En-0ODmg

Conclua seu cadastramento e faça parte do Santander X.

Não foi você que fez o cadastramento? Entre em contato conosco em info@brasil.santanderx.com

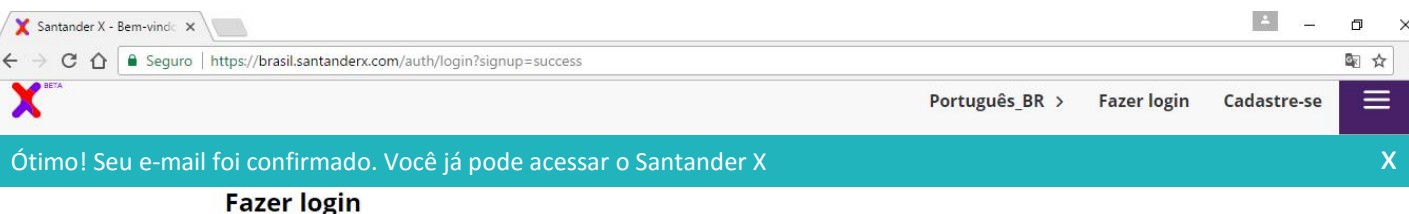

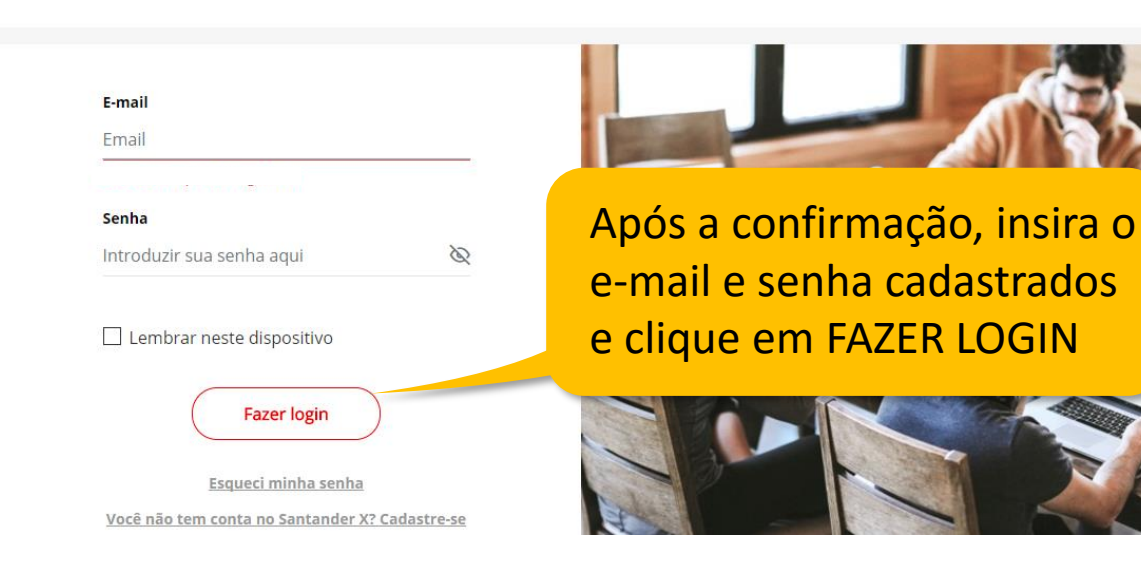

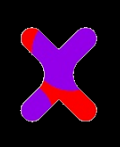

 $\tilde{S}$ 

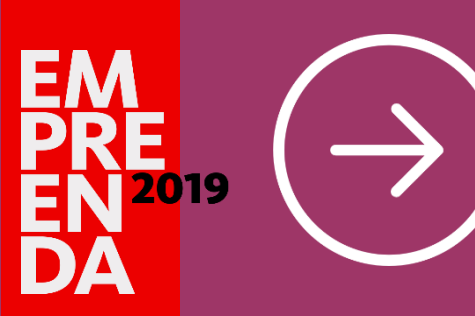

**(sem necessidade de CNPJ)**

X Grupo

### **ACESSE** brasil.santanderx.com/empreenda

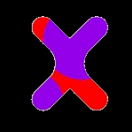

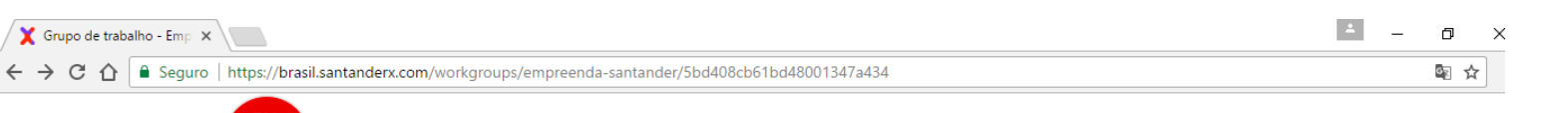

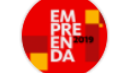

#### **Empreenda Santander**

#### Quando o que você precisa é fazer. A gente te ajuda a fazer dar certo.

Criado para empreendedores cheios de vontade, que sabem onde querem chegar e também para aqueles que não sabem muito bem por onde começar. Você é um deles? Então nós temos um convite: Empreenda Santander.

#### Convocatórias

Startup

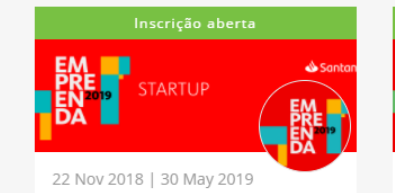

Santander Universidades Brasil

Mentoria Endeavor

Q Reconhecimento R\$100 mil + Curso na Babson College +

Incrrous cus amnracs a tanhs s

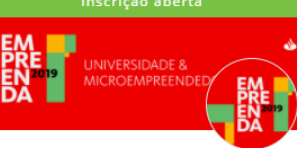

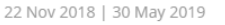

#### Universidade & Microempreendedor

Santander Universidades Brasil

```
○ Reconhecimento R$15 mil para a
Universidade e R$5 mil para o
Microempreendedor
```
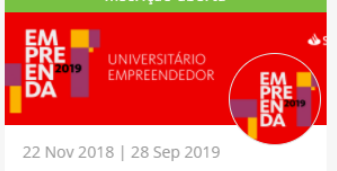

 $<sup>(+)</sup>$ </sup>

#### Universitário Empreendedor

Santander Universidades Brasil

○ Reconhecimento R\$30 mil + Curso na Babson College + Mentoria ACE

## **COMO SE INSCREVER?**

Selecione a opção de acordo com seu perfil

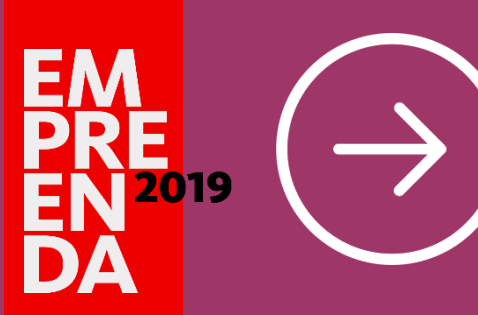

**(sem necessidade de CNPJ)**

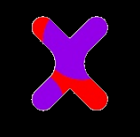

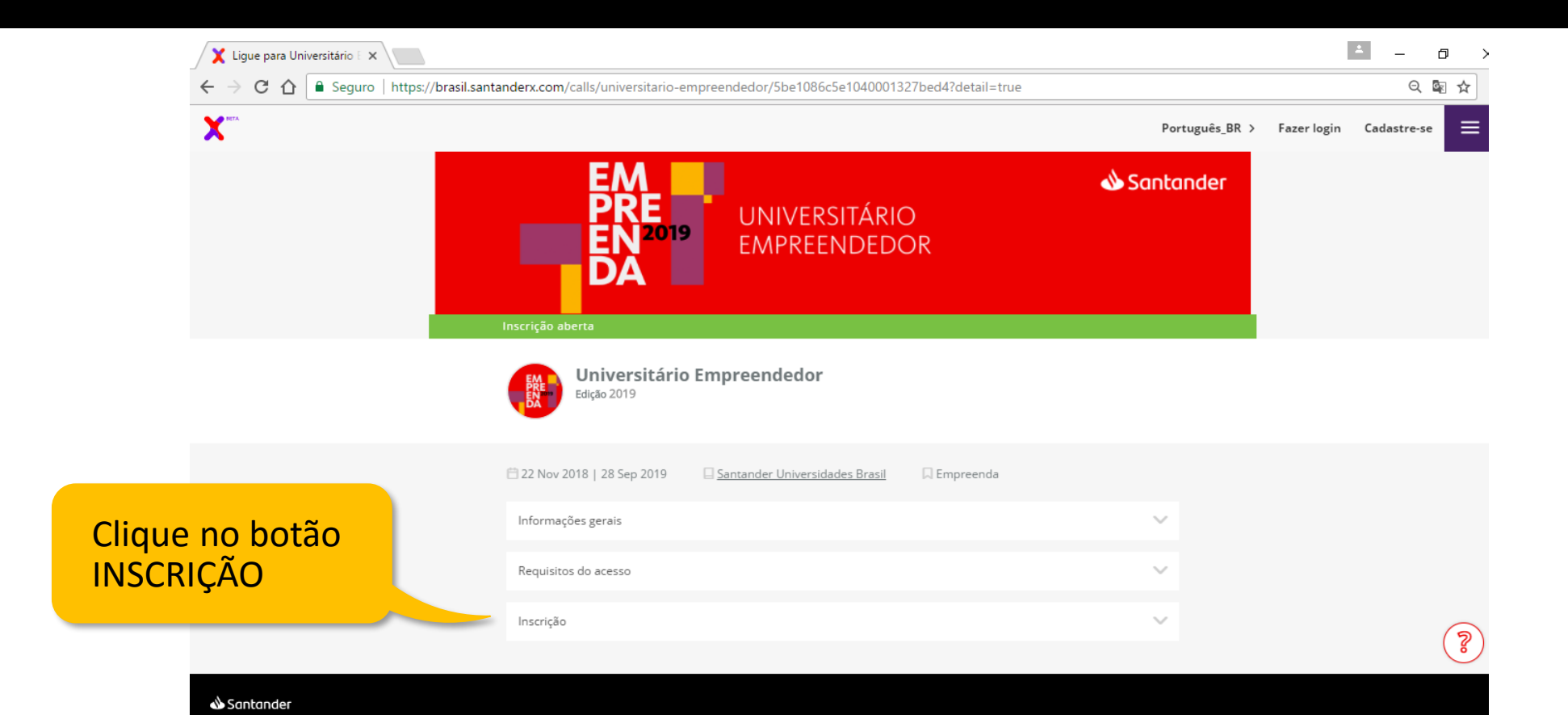

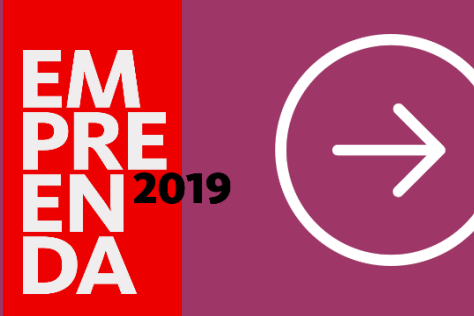

**(sem necessidade de CNPJ)**

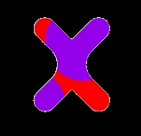

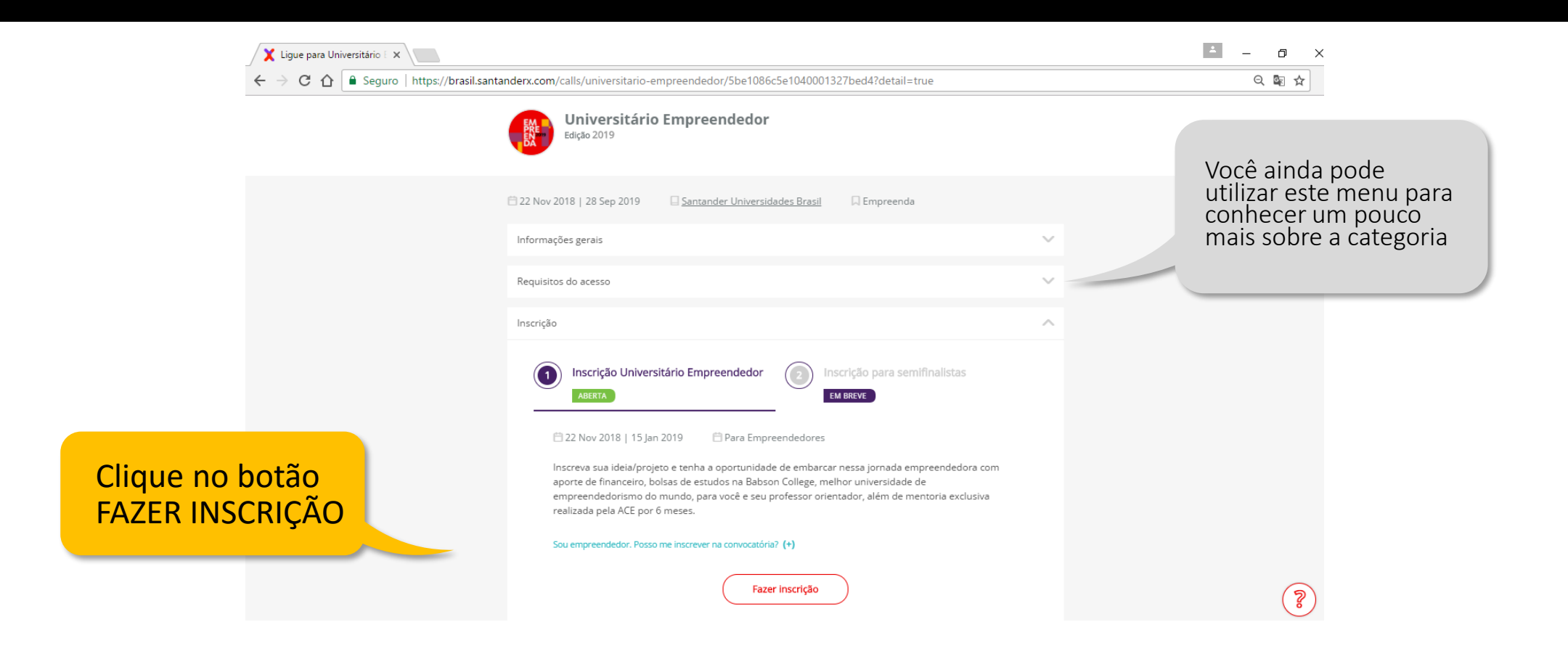

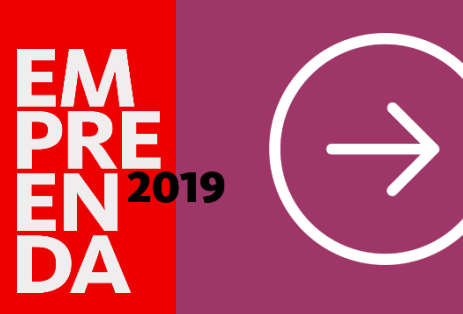

ficar inscr

## **Universitário Empreendedor**

**(sem necessidade de CNPJ)**

### **ACESSE** brasil.santanderx.com/empreenda

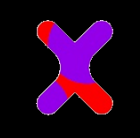

indicados

్మె

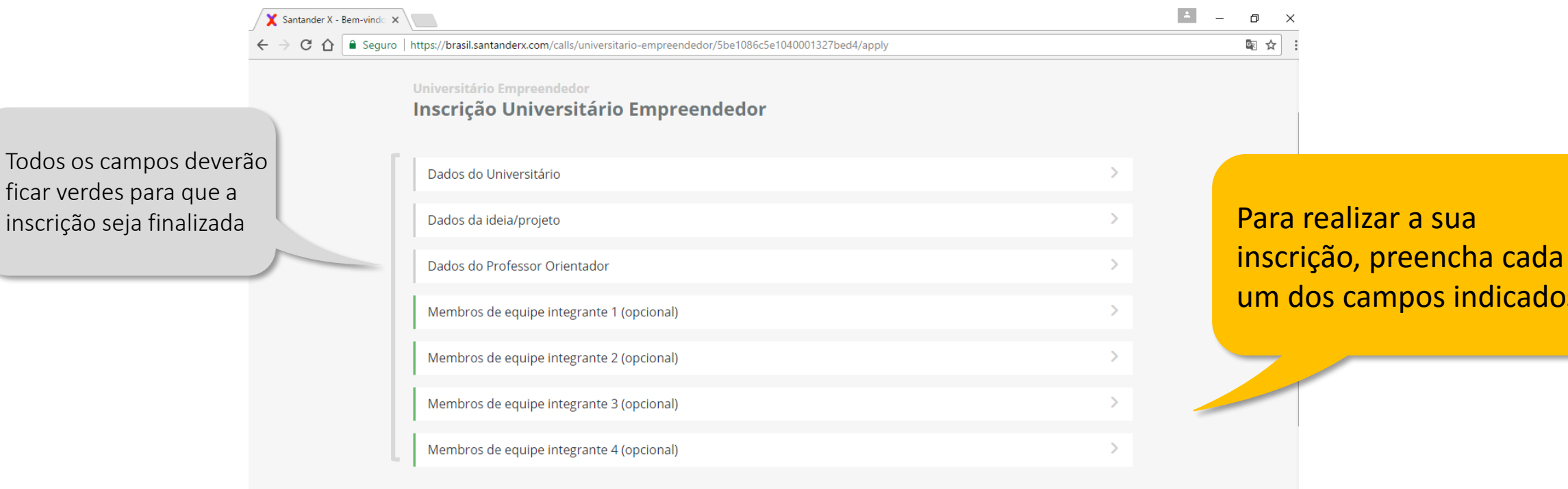

□ Li e aceito a Política de Privacidade, as Condições Gerais do Serviço, o Aviso legal, e a Política de Cookies e os termos legais da convocatória

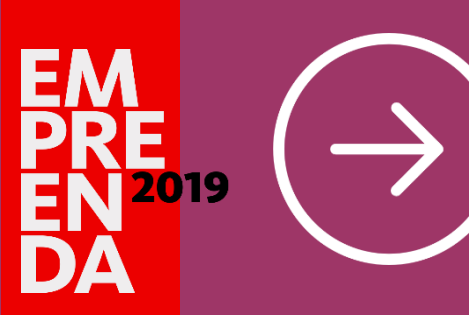

**(sem necessidade de CNPJ)**

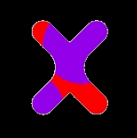

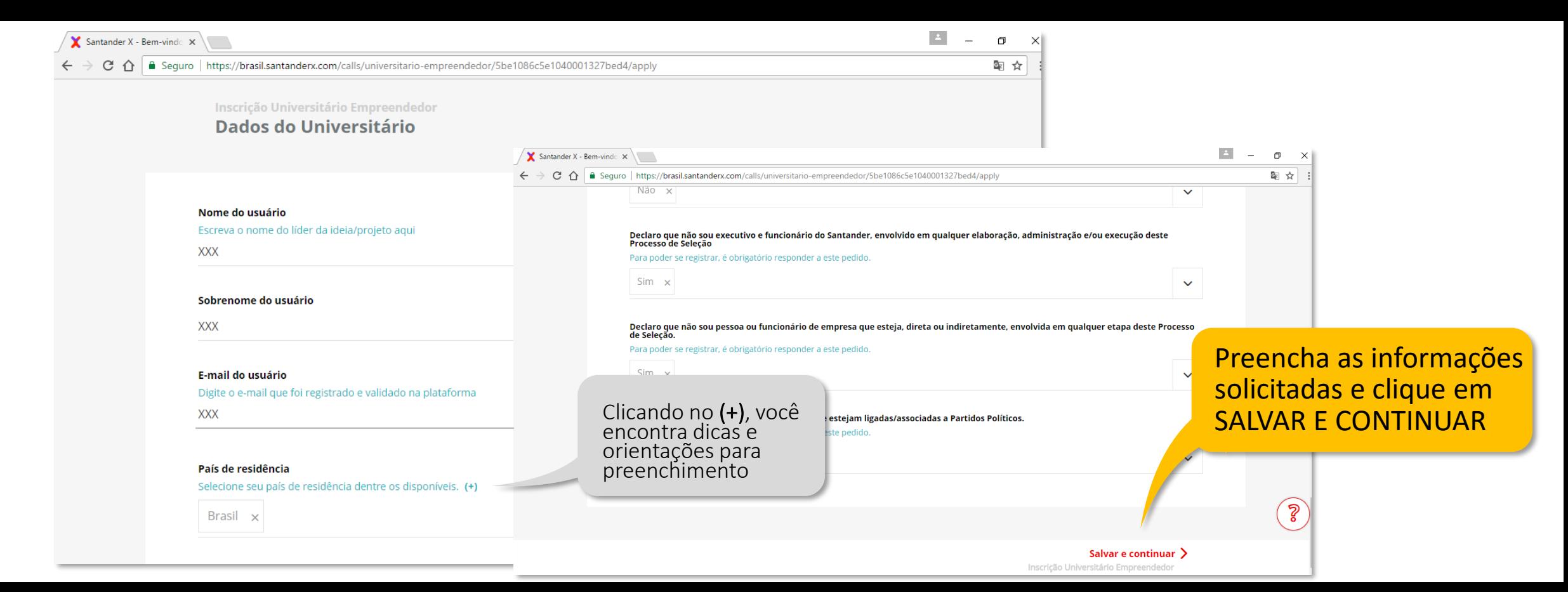

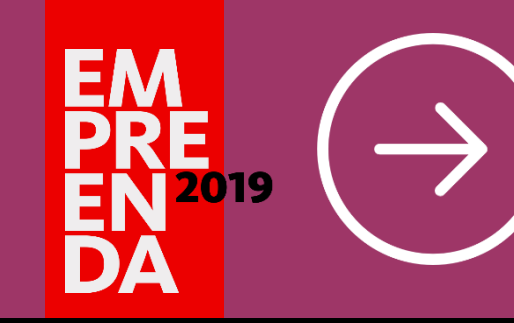

**(sem necessidade de CNPJ)**

## **ACESSE** brasil.santanderx.com/empreenda

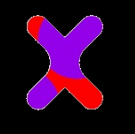

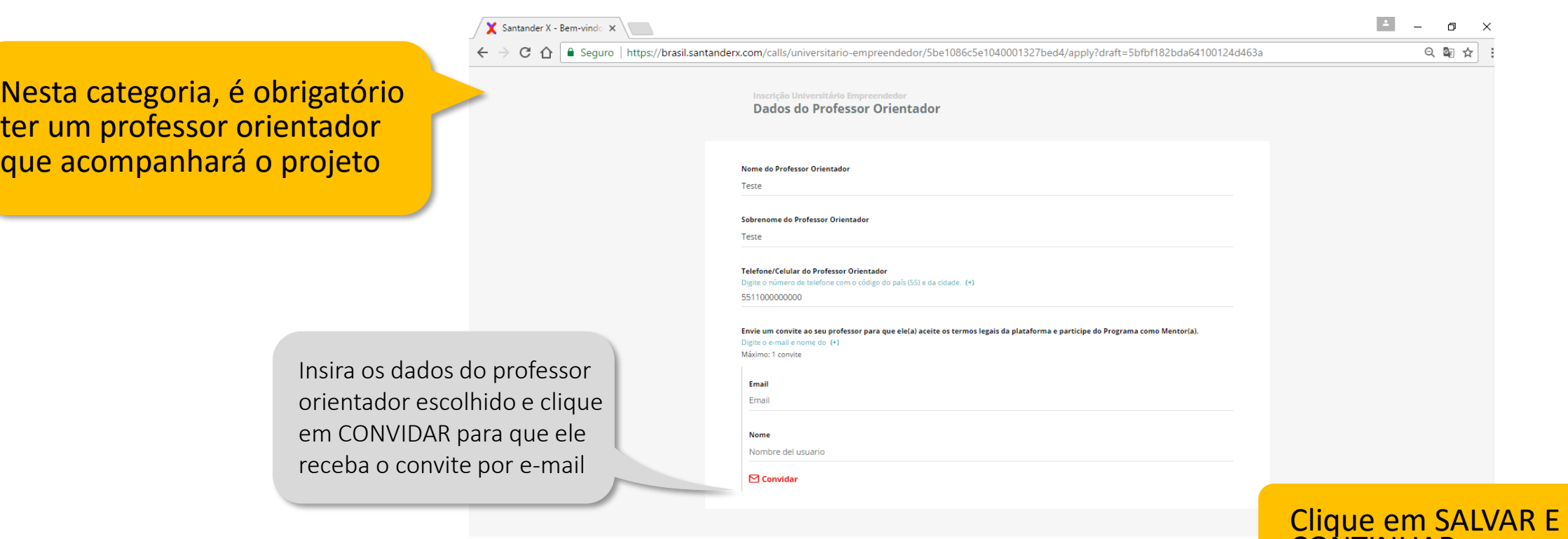

CONTINUAR

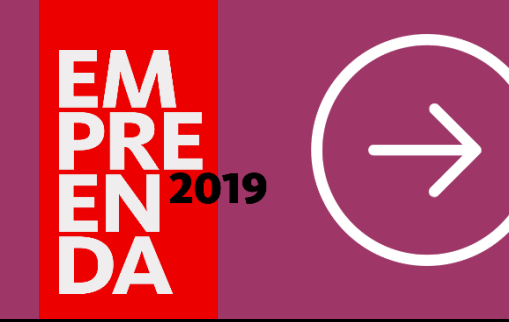

**(sem necessidade de CNPJ)**

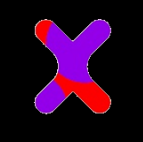

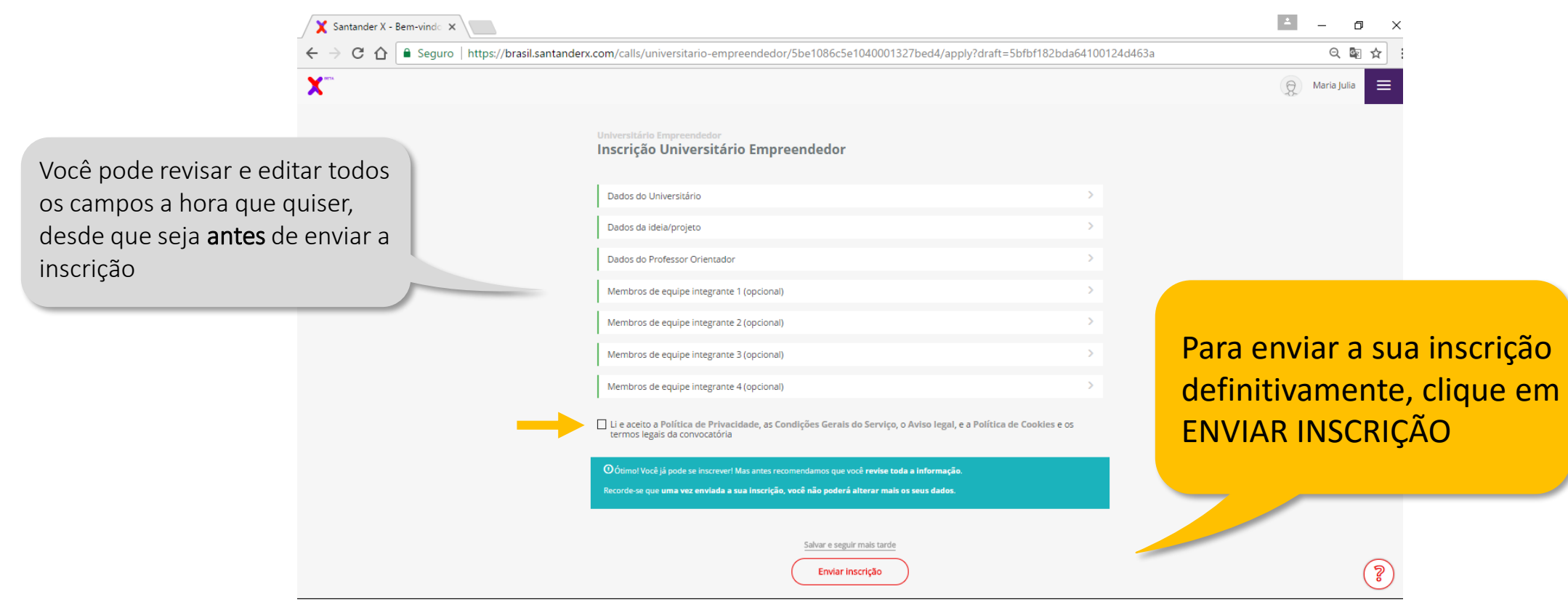

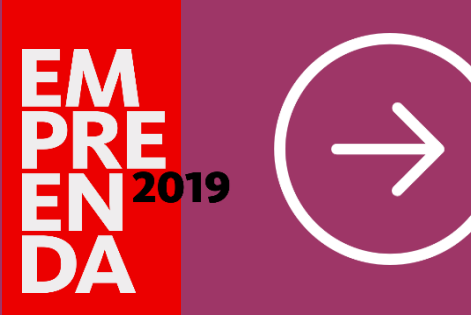

**(sem necessidade de CNPJ)**

### **ACESSE** brasil.santanderx.com/empreenda

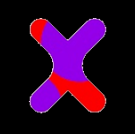

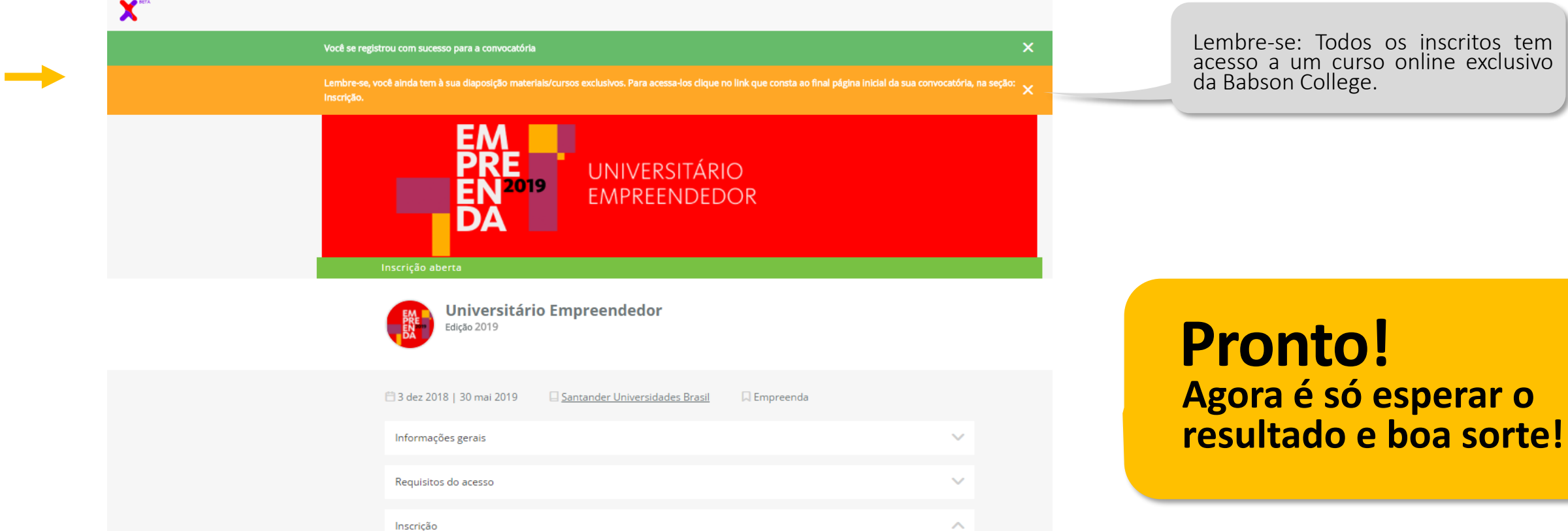

s os inscritos tem rso online exclusivo<br>e. da Babson College.

**esperar o** 

## PASSO A PASSO

A seguir preparamos um passo a passo explicativo para ajudar na sua **INSCRIÇÃO.**

Universitário Empreendedor  $\rightarrow$ 

 $\rightarrow$ 

**Startup** 

Universidade & Microempreendedor

Simularemos uma inscrição 2019 na categoria **Startup**

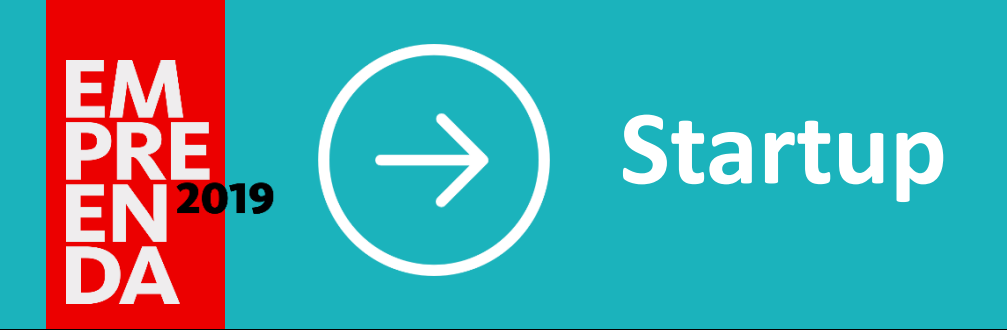

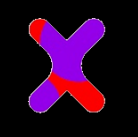

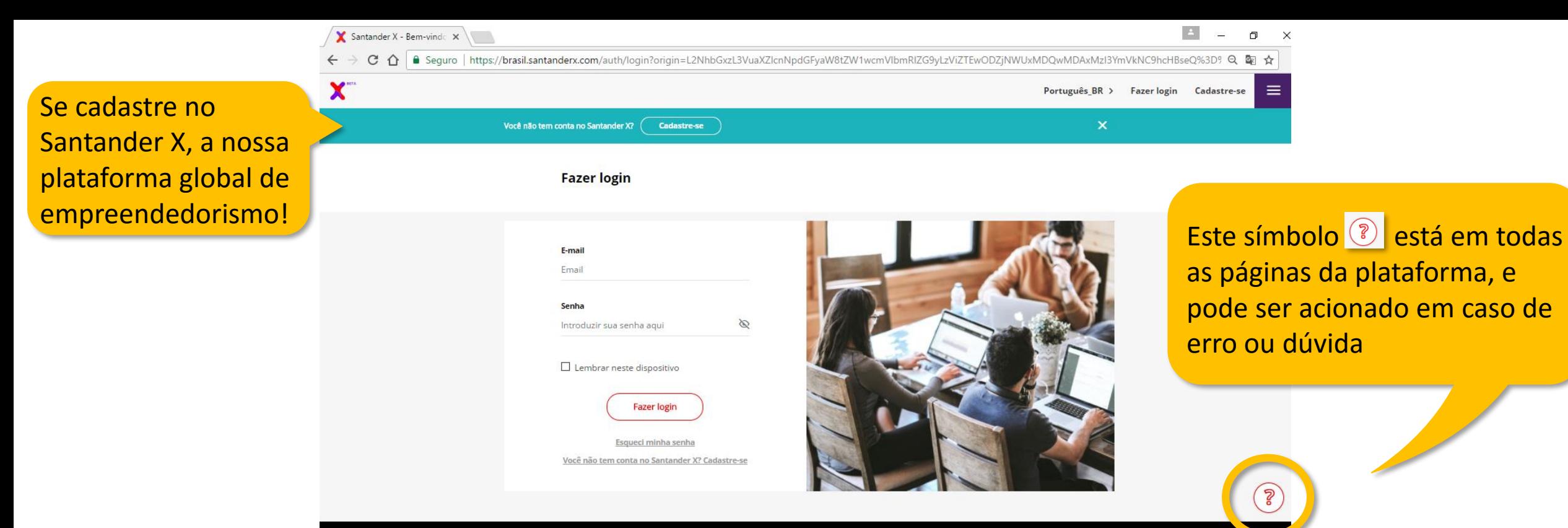

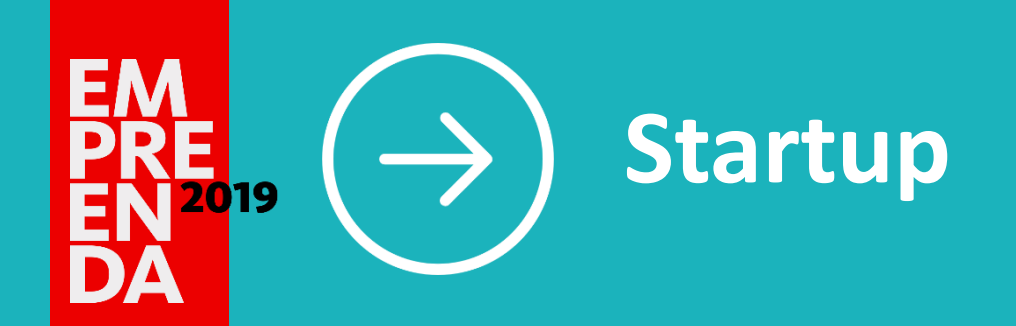

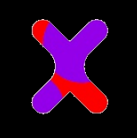

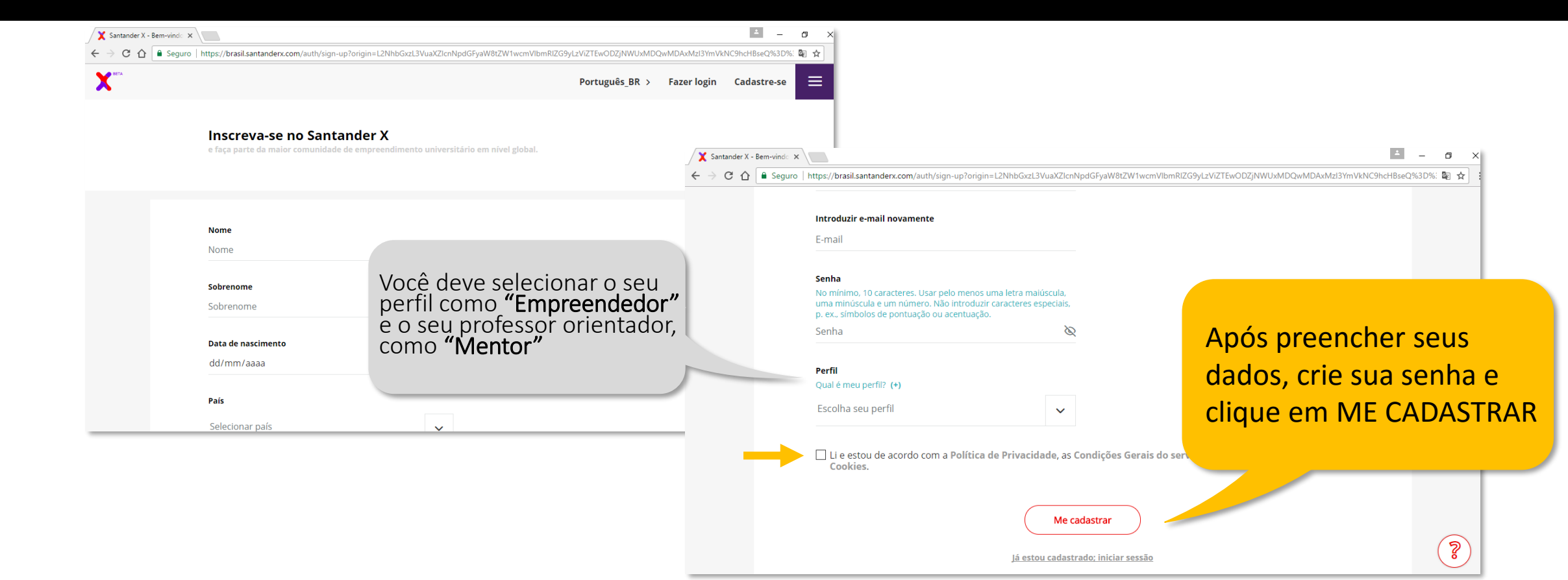

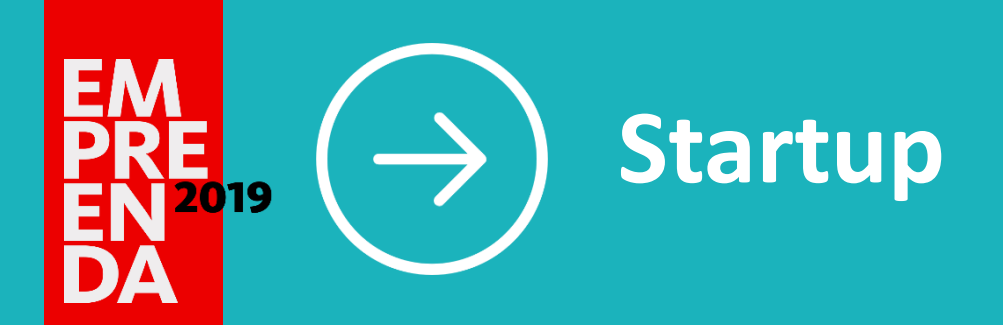

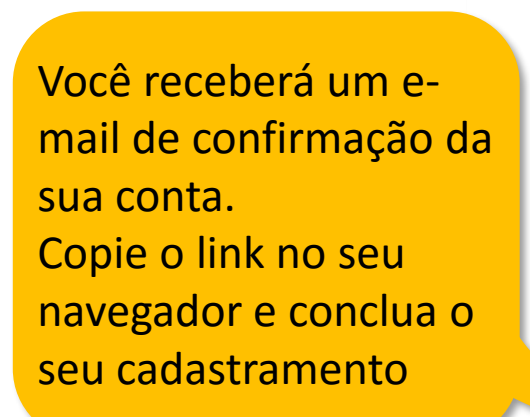

Confirme seu e-mail para concluir o cadastramento

Olá XXXXXX falta pouco! Para concluir seu cadastramento confirme seu e-mail. Copie este caminho no navegador:

https://brasil.santanderx.com/auth/login? validate=eyJhbGciOiJIUzl1NilsInR5cCl6lkpXVC J9.eyJzdWliOiI1YmZiZTEwYzc0YTc4NTAwMTM vNDQzYTAiLCJpc3MiOiJzYW50YW5kZXJ4liwic vbWl0aW9ucyI6InZhbGlkYXRILW1haWwiLC JpYAL<sup>QiE1NDMyMzM4MDQsImV4cCl6MTU0</sup> Mzl2OTgwNH0.2KyVMo3xoWclIT0i4xCKktrBZZ wFnBguSd2En-0ODmg

Conclua seu cadastramento e faça parte do Santander X.

Não foi você que fez o cadastramento? Entre em contato conosco em info@brasil.santanderx.com

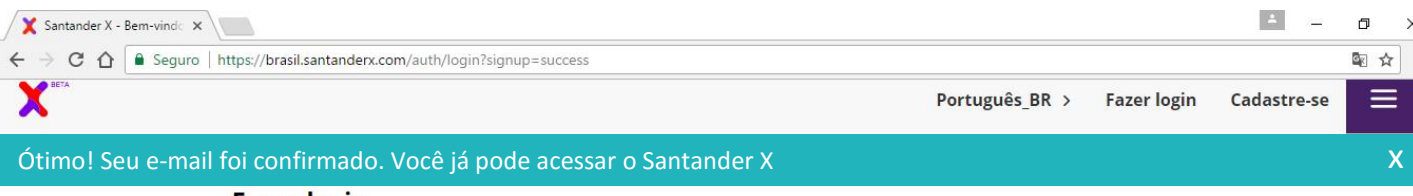

**Fazer login** 

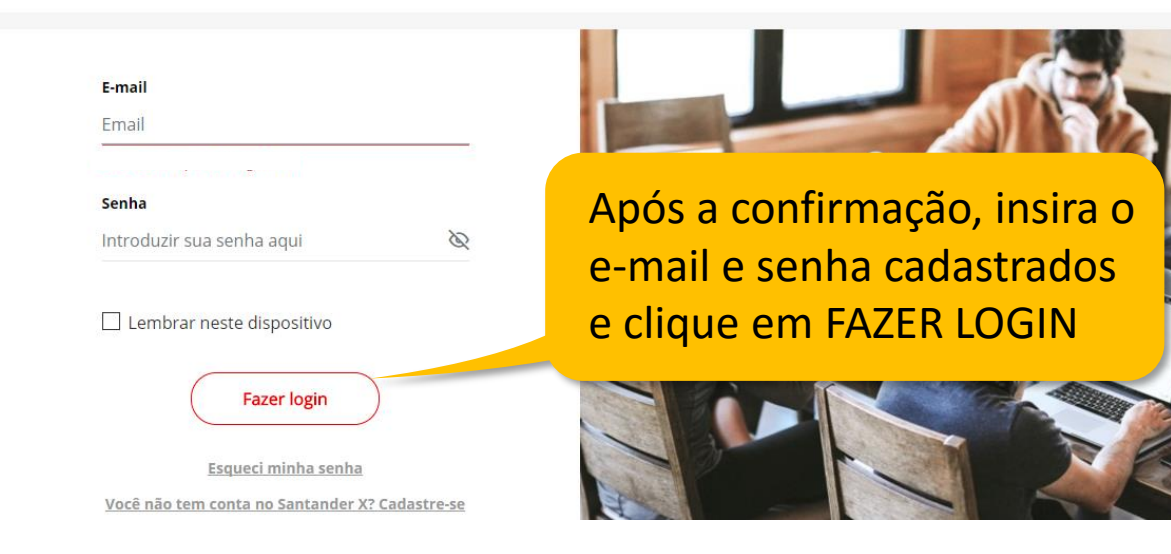

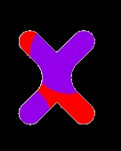

 $\tilde{S}$ 

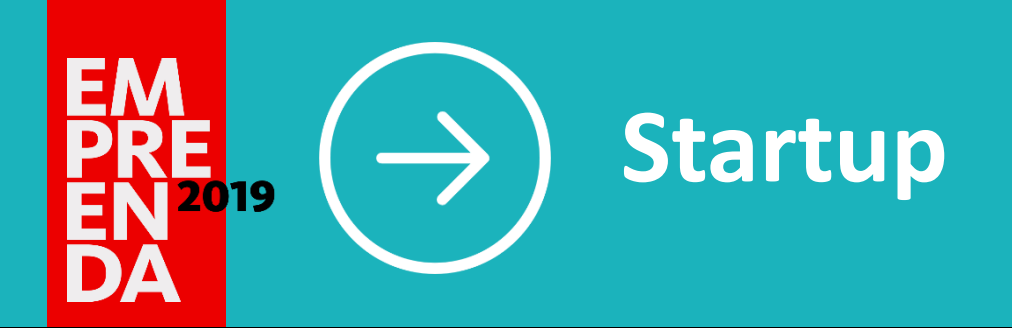

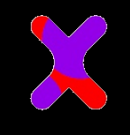

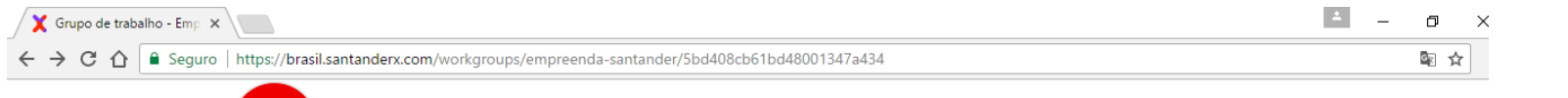

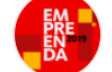

#### **Empreenda Santander**

#### Quando o que você precisa é fazer. A gente te ajuda a fazer dar certo.

Criado para empreendedores cheios de vontade, que sabem onde querem chegar e também para aqueles que não sabem muito bem por onde começar. Você é um deles? Então nós temos um convite: Empreenda Santander.

#### $(+)$

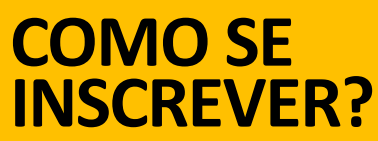

Selecione a opção de acordo com seu perfil

#### Convocatórias

Startup

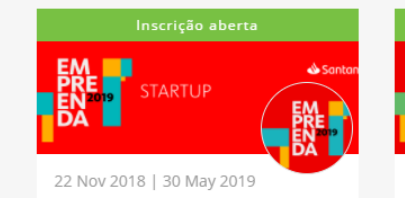

Santander Universidades Brasil

Mentoria Endeavor

C Reconhecimento R\$100 mil + Curso na Babson College +

Incrrous cus amnracs a tanhs s

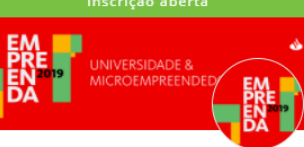

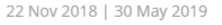

#### Universidade & Microempreendedor

Santander Universidades Brasil

```
○ Reconhecimento R$15 mil para a
 Universidade e R$5 mil para o
 Microempreendedor
```
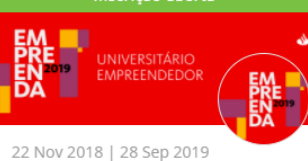

#### Universitário Empreendedor

Santander Universidades Brasil

○ Reconhecimento R\$30 mil + Curso na Babson College + Mentoria ACE

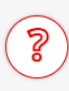

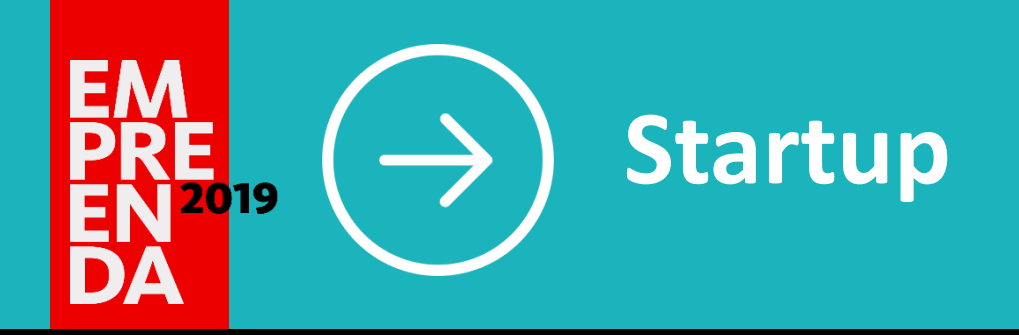

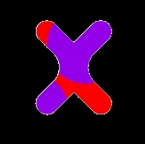

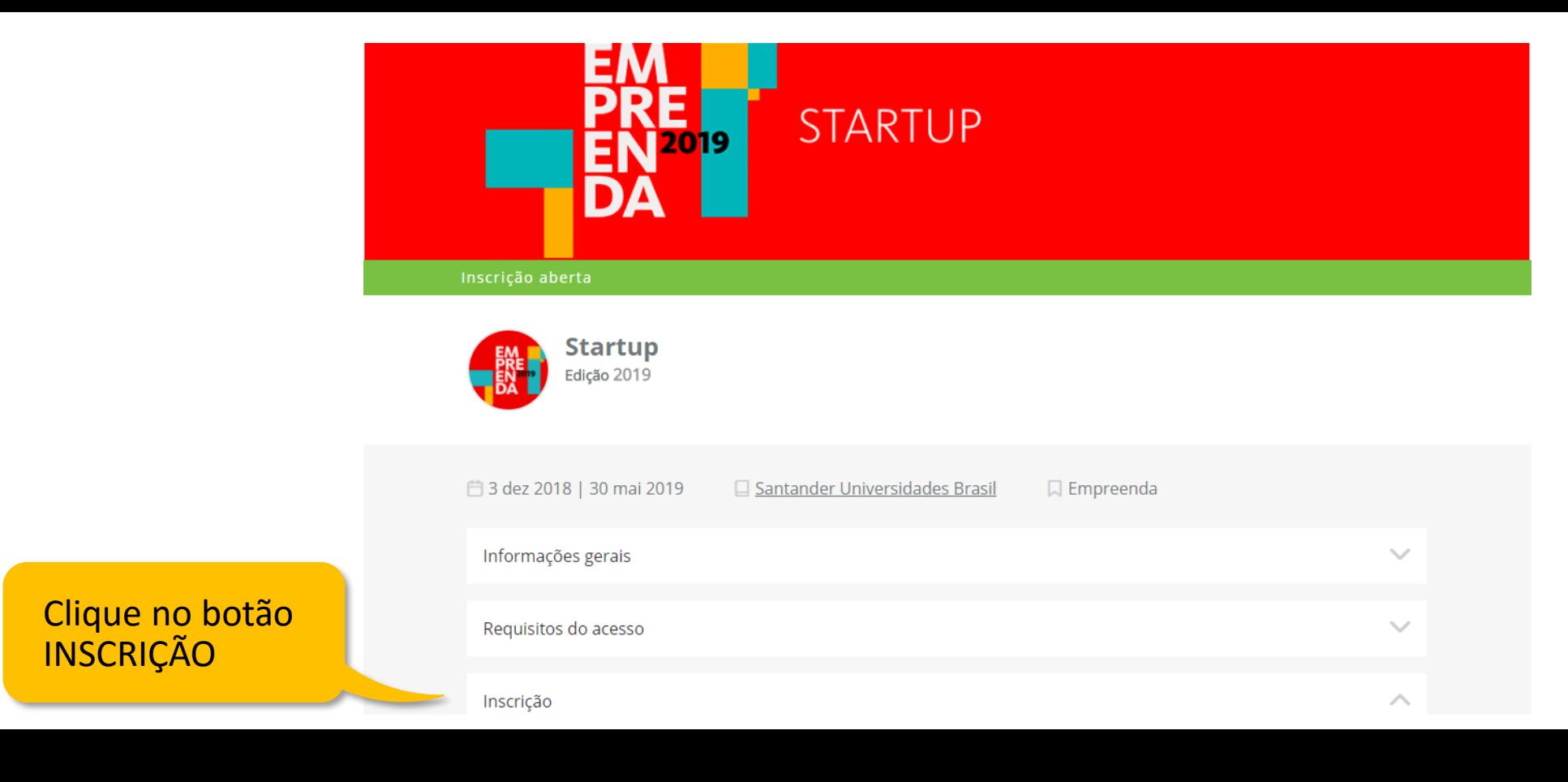

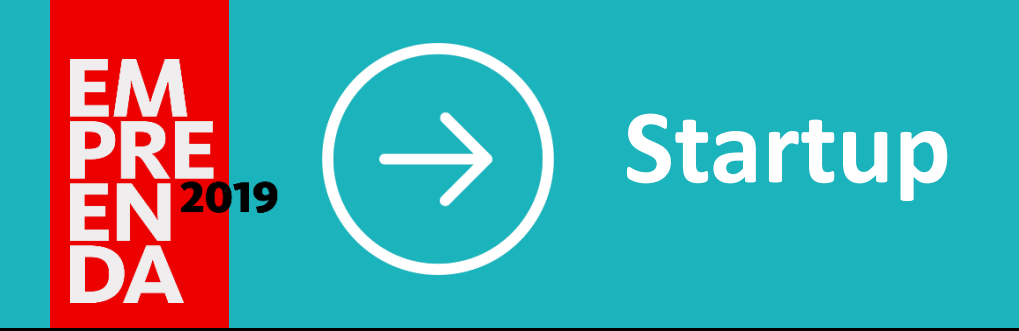

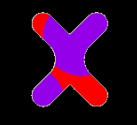

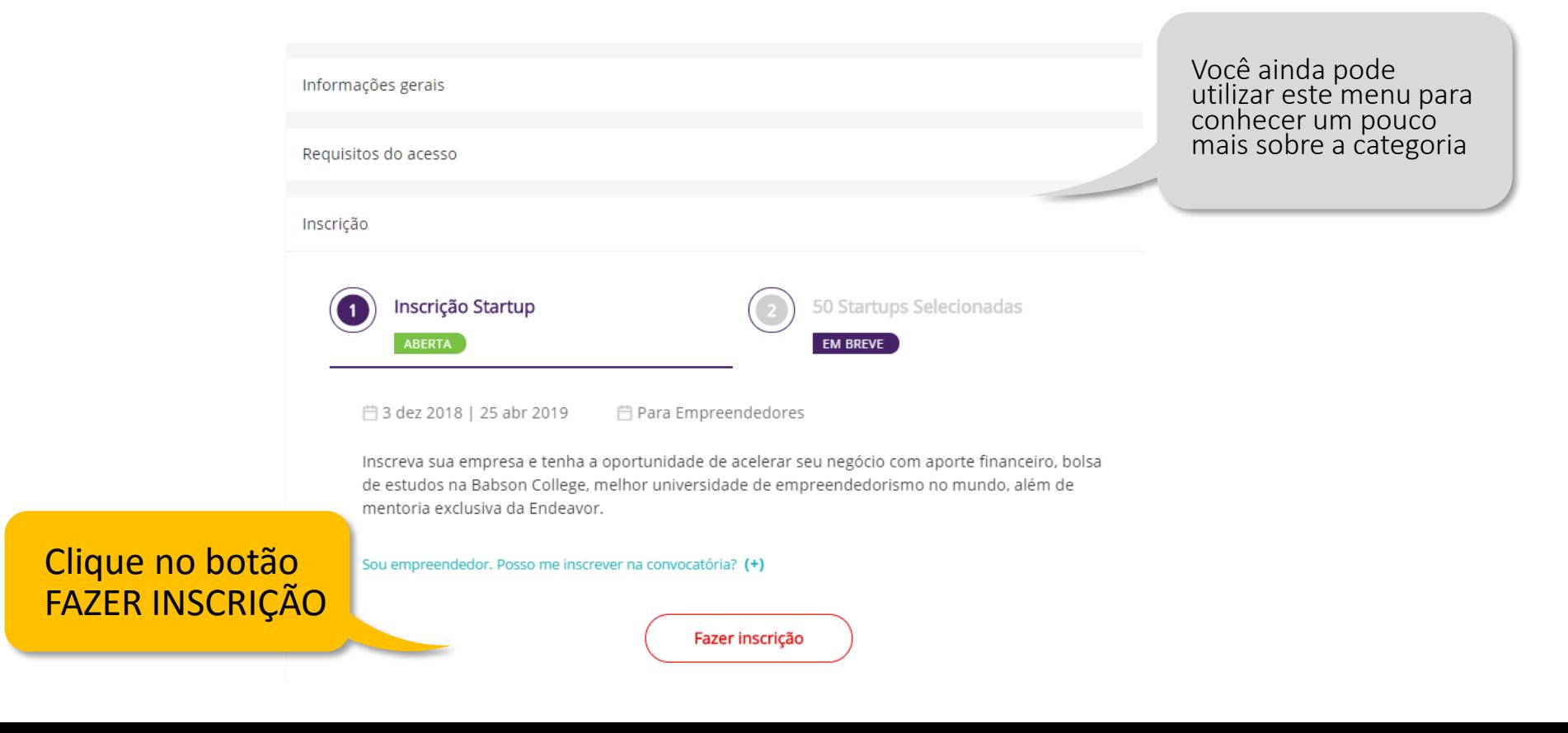

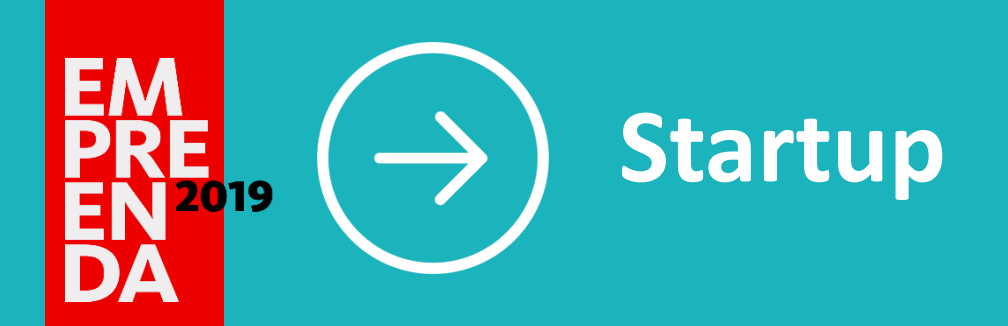

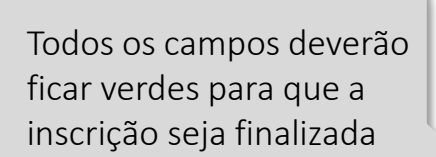

#### **Startup Inscrição Startup**

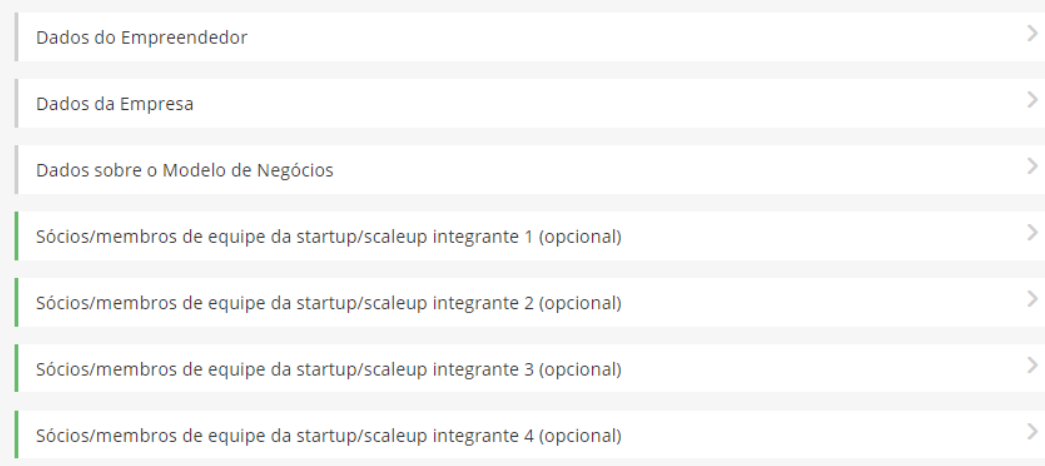

□ Li e aceito a Política de Privacidade, as Condições Gerais do Serviço, o Aviso legal, e a Política de Cookies e os termos legais da convocatória

#### Salvar e seguir mais tarde

Enviar inscrição

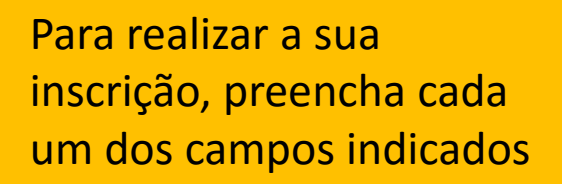

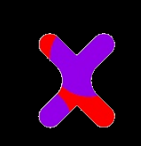

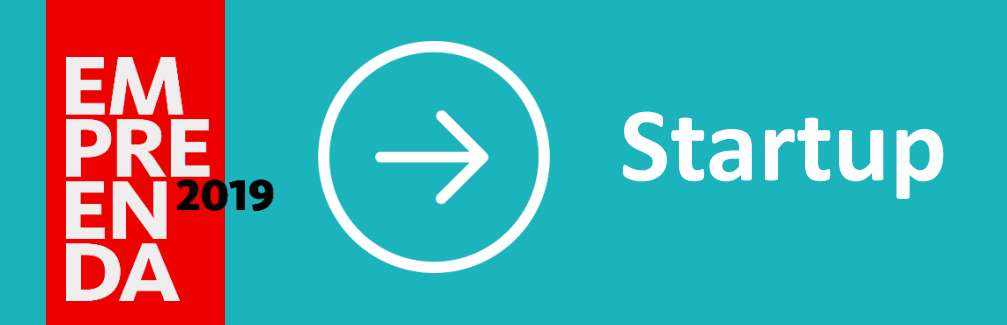

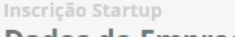

**Dados do Empreendedor** 

Nome do usuário

Escreva o nome do líder da startup/scaleup aqui

maria julia startup

Sobrenome do usuário Escreva o sobrenome do líder da startup/scaleup aqui teste

#### E-mail do usuário

Digite o e-mail que foi registrado e validado na plataforma. stocklermariajulia@gmail.com

#### País de residência

Selecione seu país de residência dentre os disponíveis. (+)

Brasil X

**CPF** Digite o seu CPF conforme exemplo: 12345678909 (+) Aceito receber informações do Santander e seus parceiros

Escolha uma opção

Declaro que não sou executivo e funcionário do Santander, envolvido em qualquer elaboração, administração e/ou execução deste<br>processo de seleção.

Escolha uma opção

Declaro que não sou pessoa ou funcionário de empresa que esteja, direta ou indiretamente, envolvida em qualquer etapa deste processo<br>de seleção.

Escolha uma opção

Clicando no (+), você encontra dicas e orientações para preenchimento

estejam ligadas/associadas a Partidos Políticos.

#### Preencha as informações solicitadas e clique em SALVAR E CONTINUAR

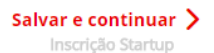

 $\checkmark$ 

 $\checkmark$ 

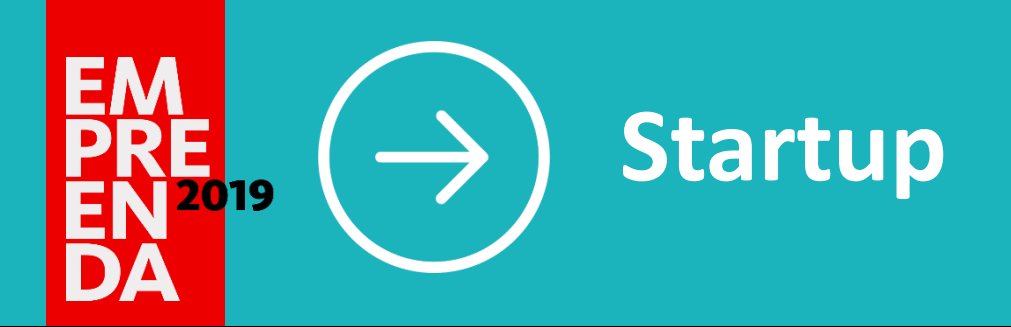

Você pode revisar e editar todos os campos a hora que quiser, desde que seja antes de enviar a inscrição

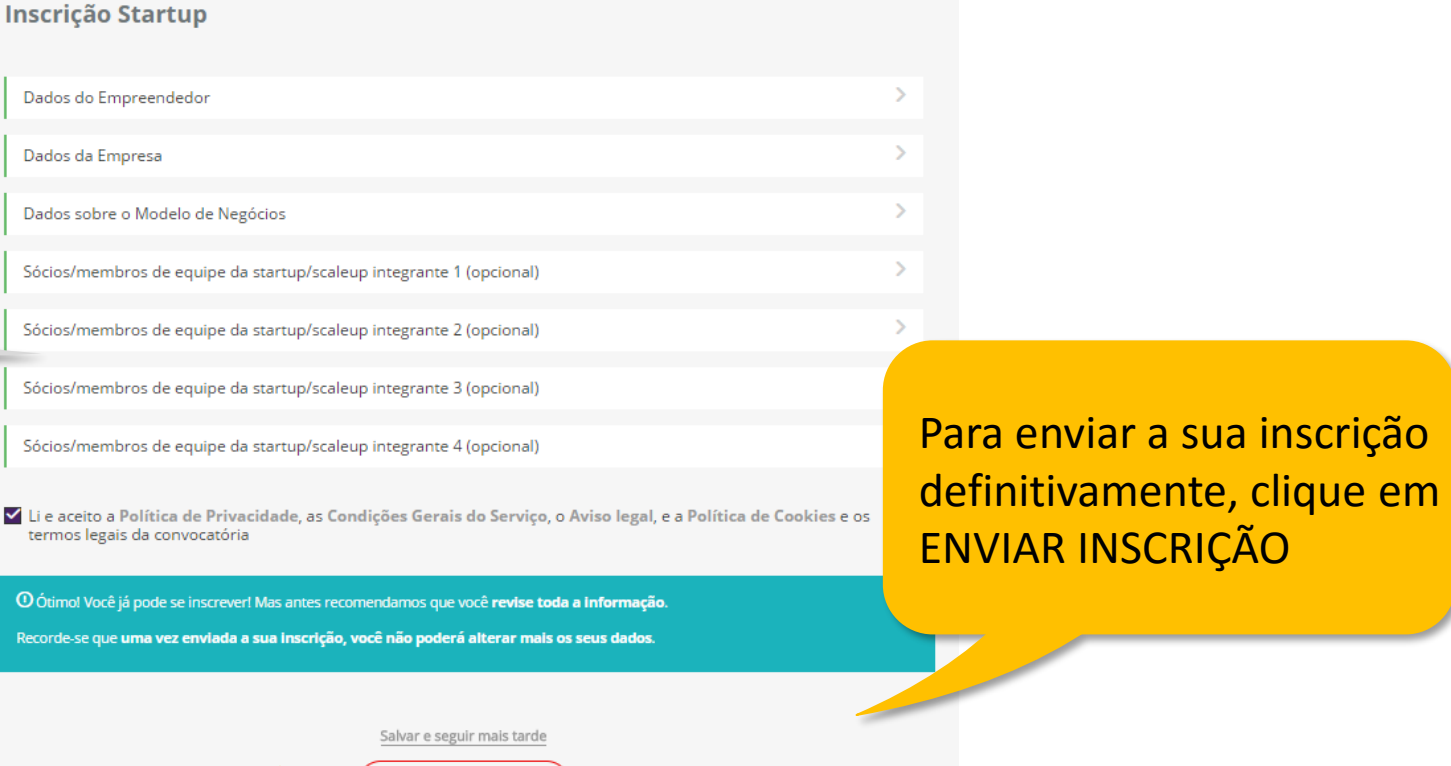

Enviar inscrição

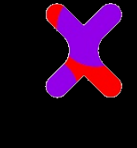

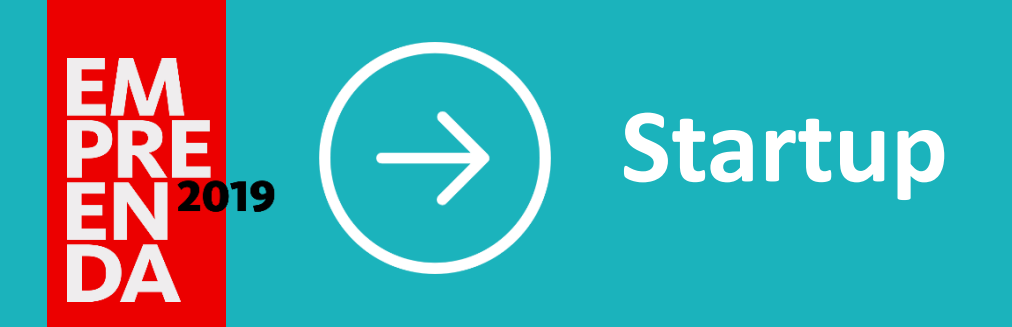

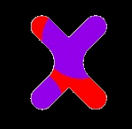

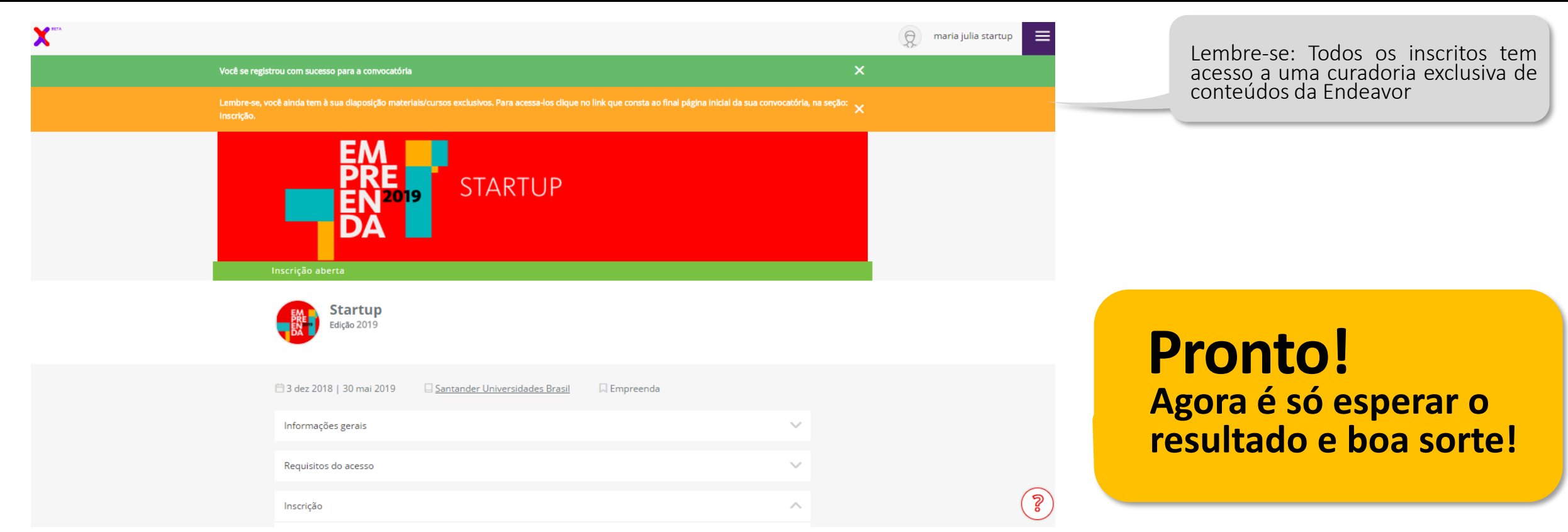